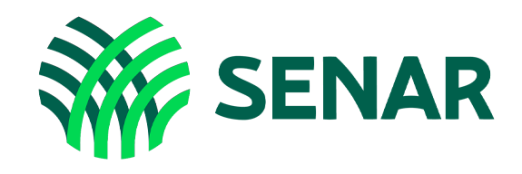

# Educação a Distância

## Informática e Internet Intermediário

![](_page_0_Picture_3.jpeg)

### CONTEÚDO DO CURSO

Conheça os temas e tópicos oferecidos:

#### Módulo 1 – Serviços disponíveis na web

- » Aula 1 Utilizando correio eletrônico e programas de mensagens instantâneas
- » Aula 2 Gerenciando redes e mídias sociais
- » Aula 3 Refletindo sobre a segurança da informação e a computação em nuvem

#### Módulo 2 – Tecnologias emergentes no meio rural

- » Aula 1 Compreendendo e utilizando a mineração de dados
- » Aula 2 Conhecendo o amplo uso da internet das coisas (IoT)
- » Aula 3 Utilizando a inteligência artificial para a automatização do seu negócio
- » Aula 4 Conhecendo a certificação digital
- » Aula 5 Utilizando aplicativos para otimizar o seu negócio

#### Módulo 3 – Oportunidades de negócios na internet

- » Aula 1 Utilizando sites de pesquisa para monitorar o cenário do mercado
- » Aula 2 Reconhecendo e utilizando vários tipos de sites para otimizar o seu negócio
- » Aula 3 Utilizando sites de compra e venda pela internet
- » Aula 4 Conhecendo ferramentas colaborativas on-line e comunicação remota via internet
- » Aula 5 Criando anúncios para mídias sociais